# **Règles XSLT**

# **Règles XSLT**

#### XSLT = production d'un **document résultat** à partir d'un **document source**.

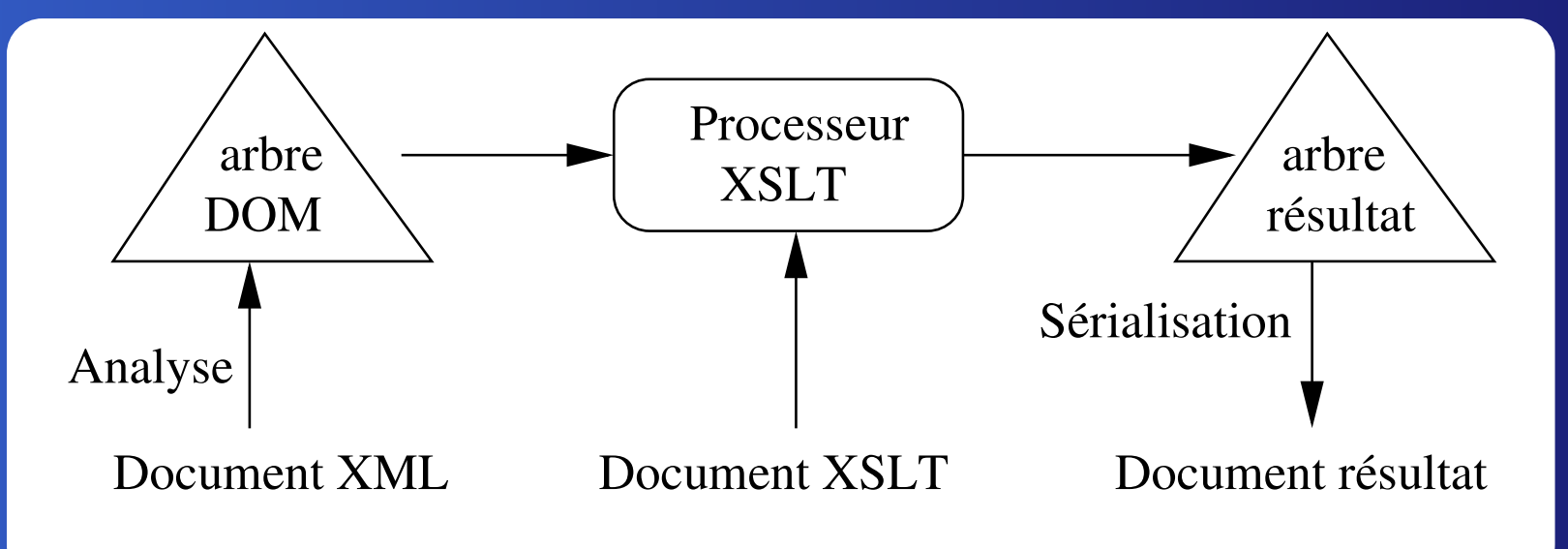

### **Exemple de référence**

```
<?xml version='1.0' encoding="ISO-8859-1"?>
<COURS CODE="TC234">
 <SUJET>Publication XSLT</SUJET>
  <ENSEIGNANTS>
    <!-- Enseignant responsable -->
    <NOM>Amann</NOM>
    <NOM>Rigaux</NOM>
 </ENSEIGNANTS>
  <PROGRAMME>
    <SEANCE ID="1">Documents XML</SEANCE>
    <SEANCE ID="2">Programmation XSLT</SEANCE>
    <ANNEE>2003</ANNEE>
  </PROGRAMME>
</COURS>
```
#### **Le document source**

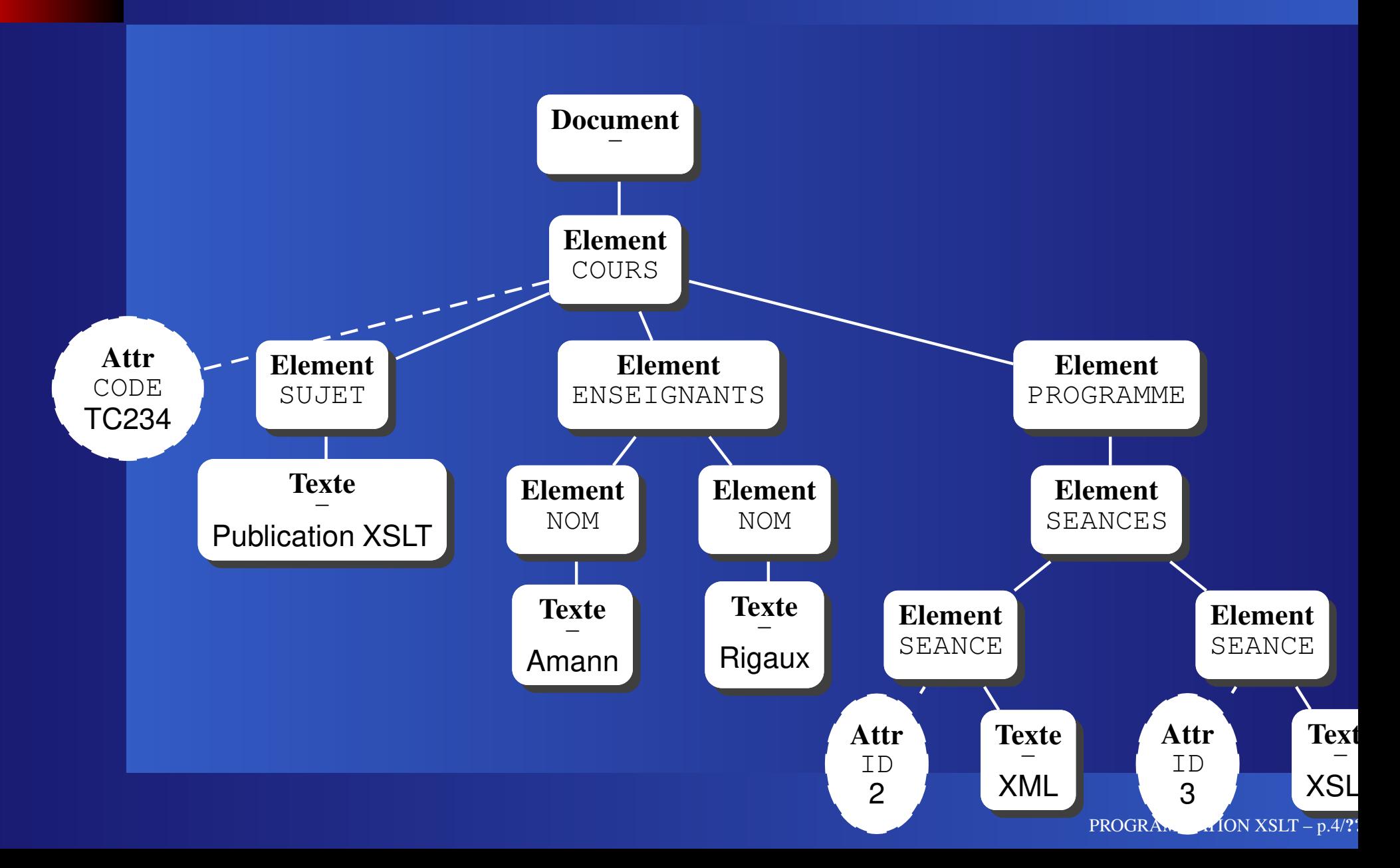

# **Structure d'un programme XSLT**

PROGRAMMATION XSLT – p.5/**??**

# **Programme XSLT = document XML**

```
<?xml version="1.0" encoding="ISO-8859-1"?>
<xsl:stylesheet version="1.0"
 xmlns:xsl="http://www.w3.org/1999/XSL/Transfo
 <xsl:template match="COURS">
  <html><head><title>Fiche du cours</title></head>
    <body bgcolor="white">
       <br>\n<math>q</math>\langle h1 \rangle<i><xsl:value-of select="SUJET"/></i>
        \langle/h1>
        \langle h r \rangle<xsl:apply-templates/>
    </body>
  \langle/html>
 </xsl:template>
</xsl:stylesheet>
```
#### **L'élément xsl:stylesheet**

Élement racine d'un programme : <xsl:stylesheet version="1.0" xmlns:xsl="http://www.w3.org/1999/XSL

 $\Rightarrow$  tous les éléments XSLT doivent être qualifiés par l'espace de nom xsl:

#### **Deux types d'éléments**

#### On distingue :

- **Les éléments de premier niveau**, fils de <xsl:stylesheet>.
	- $\Rightarrow$  II s'agit essentiellement des **règles** (template)
	- $\Rightarrow$  L'ordre des éléments n'a pas d'importance
- **Les instructions** : on les trouve dans le **corps des règles**.

# Principaux éléments de premier nivea<sup>®</sup>

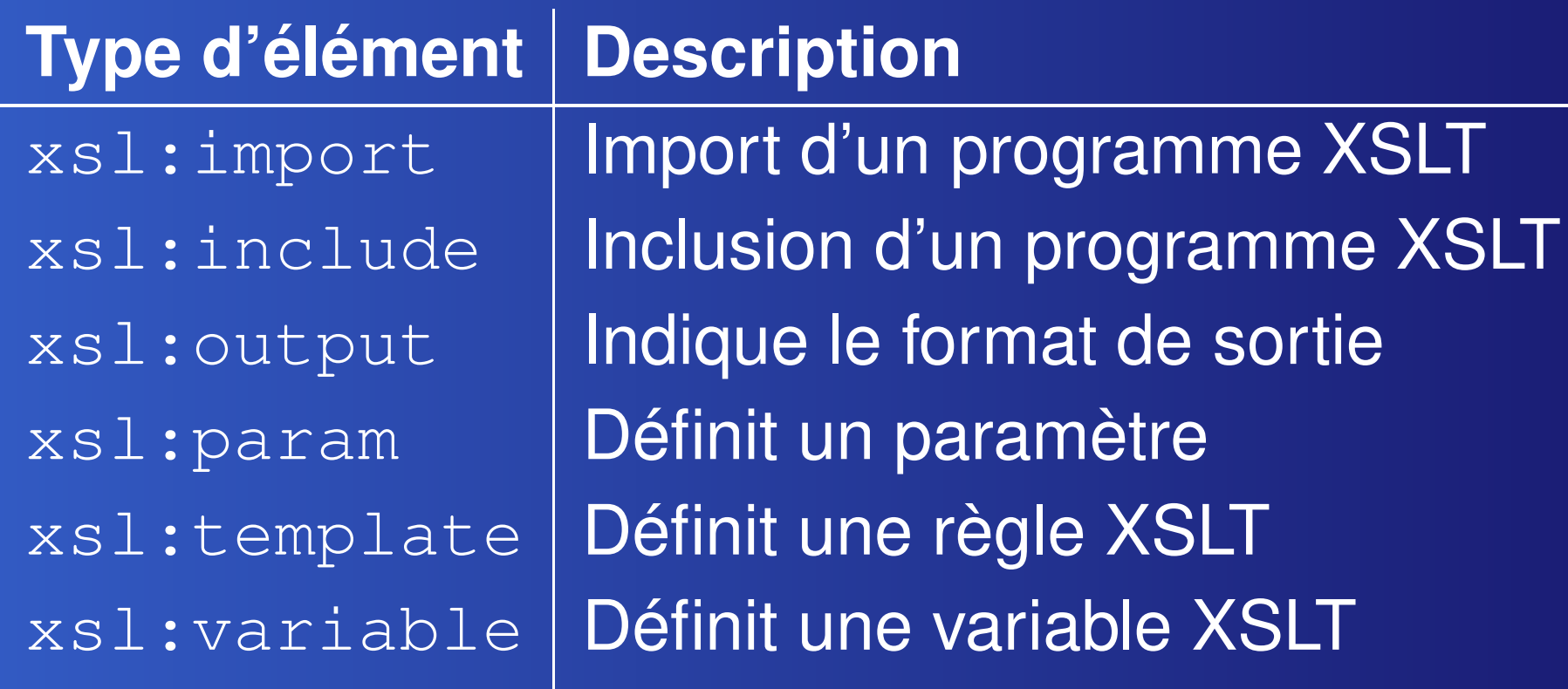

#### **xsl:import et xsl:include**

Pour inclure des règles d'un programme dans un autre. Différence: la gestion des conflits

- **avec xsl:import les règles importées ont** une préséance moindre que celles du programme importateur
- **avec** xs1: include il n'y a pas de notion de préséance

xsl:import doit être le premier élément de premier niveau du programme.

# **Document à importer**

```
<xsl:template match="/">
  <html><head><title><xsl:value-of select="COURS/SUJET"/>
     \langletitle>
    </head>
    <body bgcolor="white">
         <xsl:apply-templates/>
    </body>
  \langle/html>
</xsl:template>
<xsl:template
 match="SUJET | ENSEIGNANTS | PROGRAMME"/>
```
#### **Programme principal**

On reprend la règle pour la racine du document, et on « surcharge » les autres.

<xsl:import href="Import.xsl"/>

<xsl:template match="COURS/ENSEIGNANTS"> <ol><xsl:apply-templates select="NOM"/></ol> </xsl:template>

<xsl:template match="NOM"> <li><xsl:value-of select="."/></li> </xsl:template>

# **Les règles XSLT**

# **Exécution d'un programme XSLT**

L'exécution d'un programme XSLT consiste à **instancier** des **règles**

- le **corps de la règle** est inséré dans le document résultat
- **les instructions XSLT contenues dans le** corps de la règle sont exécutées à leur tour
- le résultat d'une instruction vient remplacer cette instruction dans le résultat

### **Corps de règle : exemple**

Des éléments littéraux, du texte et des éléments XSLT <xsl:template match='FILM'> Voici le titre : < b> <xsl:value-of select='TITRE'/>  $\langle$ /b> <xsl:apply-templates select='ROLES'/> </xsl:template>  $\Rightarrow$  la règle s'instancie dans le contexte d'un nœud particulier (de type FILM)

# **Déclenchement de règles**

- On prend un nœud du document comme **nœud contexte**  $\Rightarrow$  au départ c'est la racine du document
- On cherche la règle qui s'applique à ce nœud
- On insère le corps de la règle dans le document résultat
- **C** l'instruction xsl:apply-templates permet de sélectionner de nouveaux nœuds contexte

# **Exemple typique**

Combinaison d'un xsl:template et de un ou plusieurs xsl:apply-templates <xsl:template match='/'> <racine> <xsl:apply-templates select='N1'/> <xsl:apply-templates select='N2'/>  $\sqrt{racine}$ 

</xsl:template>

### **Règles : définition et déclenchement**

Une règle est **définie** par l'élément xsl:template. Deux possibilités :

- **Conduct Match est un pattern XPath** définissant les « cibles » de la règle Ex : xsl:template match='FILM' déclenchement par xsl:apply-templates
- **De L'attribut** name donne un nom à la règle Ex : xsl:template name='TDM' déclenchement par xsl: call-template

#### **Les** *patterns*

On ne peut pas mettre n'importe quelle expression XPath dans l'attribut match.

**EXPERIGE CONTROLLER CONTROLLER CONTROLLER CONTROLLER CONTROLLER CONTROLLER CONTROLLER CONTROLLER CONTROLLER CO** ensemble de nœuds Pas bon: <xsl:template match="1">

**•** De plus certaines expressions seraient trop complexes à évaluer. Interdit: <xsl:template match="preceding::node()[5]">

### **Exemple : des appels de règles**

Trois appels xsl:apply-templates: on sélectionne des nœuds, en demandant l'application de règles.

<xsl:template match="/">  $<$ DOC $>$ <xsl:apply-templates select="//NOM"/> <xsl:apply-templates select="//SEANCE/@ID"/> <xsl:apply-templates select="//SEANCE"/>  $\langle$ /DOC $>$ </xsl:template>

#### **Exemple : des** *patterns*

```
<xsl:template match="NOM">
   <NOM><xsl:value-of select="."/></NOM>
</xsl:template>
<xsl:template match="@ID">
   <IDSEANCE>
      <xsl:value-of select="."/>
   </IDSEANCE>
</xsl:template>
<xsl:template match="PROGRAMME/SEANCE">
   <SEANCE>
     <xsl:value-of select="."/>
   \langle/SEANCE>
</xsl:template>
```
# **Sélection des règles**

Problème : étant donné un nœud, comment trouver la règle qui s'applique ?

- $\bullet$  Soit  $N$  le nœud
- $\bullet$  Soit P le pattern de la règle  $R'$
- $\bullet$  S'il existe quelque part un nœud  $C$  tel que l'évaluation de  $P$  à partir de  $C$  contient  $N$  : **la règle s'applique**

# **Exemple simple : la première règle**

Au départ du processus :

- $\bullet$  Le nœud-contexte  $N$  est la racine du document
- If all existe une règle R dont le pattern est « / »
- $\bullet \Rightarrow$  en prenant n'importe quel nœud, l'évaluation de « / » est  $N$ , donc la règle s'applique.

Il est donc bon (mais pas indispensable) d'avoir une règle avec pattern « / ».

#### **Avec select='//NOM'**

Les nœuds sont ceux de type NOM. La règle suivante s'applique :

<xsl:template match="NOM"> Car: en prenant pour nœud ENSEIGNANTS, et en évaluant l'expression NOM, on obtient le nœud contexte.

NB : la règle est déclenchée pour tous les nœuds de type NOM, quel que soit le père.

# **Avec select='//SEANCE/@ID'**

Les nœuds sont des attributs de nom ID. La règle suivante s'applique :

<xsl:template match="@ID"> Car : en prenant pour nœud le père et en évaluant l'expression, on obtient le nœud contexte.

Même remarque : cette règle est déclenchée pour tous les attributs ID, quel que soit leur élémentpère.

# **Avec select='//SEANCE'**

Les nœuds sont les éléments SEANCE. La règle suivante s'applique :

> <xsl:template match="PROGRAMME/SEANCE">

Car : en prenant pour nœud l'élément COURS et en évaluant l'expression, on obtient le nœud contexte.

**Cette fois la règle ne s'applique qu'aux éléments SEANCE fils d'un élément PROGRAMME**

# *Patterns***: ce qui est autorisé**

Seulement les axes suivants :

- **Des fils d'un élément :** child
- **Les attributs d'un élément :** attribute
- L'abréviation // de descendant-or-self::node()/

Pourquoi ? **Parce qu'on peut savoir si une règle doit être déclenchée uniquement en regardant les ancêtres du nœud contexte**

#### **Autres exemples de** *patterns*

- /COURS/ENSEIGNANTS: nœuds ENSEIGNANTS fils d'un élément racine COURS
- //SEANCE[@ID=2] tout nœud de type SEANCE ayant un attribut ID valant 2
- $\bullet$  NOM[position()=2] tout nœud qui est le deuxième fils NOM de son père
- /COURS/@CODE[.="TC234"] l'attribut de nom CODE, fils de l'élément racine COURS ✁, et de valeur TC234

# **Règles par défaut**

Quand aucune règle n'est sélectionnée, XSLT applique des **règles par défaut** Première règle pour les éléments et la racine du document.

<xsl:template match="\* | /">

<xsl:apply-templates/>

</xsl:template>

 $\Rightarrow$  on demande l'application de règles pour les fils du nœud courant.

# **Conséquence**

On peut se contenter de définir une règle pour l'élément racine, et ignorer la racine du document. <xsl:template match="COURS"> corps de la règle </xsl:template>  $\Rightarrow$  le processeur traite la racine du document avec la règle par défaut.  $\Rightarrow$  l'instruction xsl:apply-templates de la règle par défaut déclenche la règle sur COURS.

#### **Pour le texte et les attributs**

Par défaut, on insère dans le document résultat la valeur du nœud **Text**, ou de l'attribut. <xsl:template match="text() | @\*"> <xsl:value-of select="."/> </xsl:template> Cela suppose (surtout pour les attributs) d'avoir utilisé un xsl:apply-templates sélectionnant ces nœuds.

# **Conséquence**

Si on se contente des règles par défaut, on obtient la concaténation de nœuds de type **Text**. Programme minimal :

<?xml version="1.0" encoding="ISO-8859-1"?> <xsl:stylesheet version="1.0" xmlns:xsl="http://www.w3.org/1999/XSL/Transfo

NB : ne prend pas les attributs (pourquoi ?)

# **Résultat du programme minimal**

<?xml version="1.0" encoding="UTF-8"?> Publication XSLT

> Amann Rigaux

Introduction Documents XML Programmation XSLT

#### **Pour les autres nœuds**

Pour les instructions de traitement et les commentaires : on ne fait rien. <xsl:template match="processing-instruction() comment ()"/>  $\Rightarrow$  si on ne les sélectionne pas explicitement, en définissant une règle pour les traiter, il ne se passe rien.

# L'instruction **xsl:apply-template**

Attributs: select, mode et priority.

- select doit sélectionner un **ensemble de nœuds**. Ils constituent le contexte d'évaluation  $\Rightarrow$  pour chaque nœud on va chercher la règle à instancier.
- **P** mode permet de choisir explicitement une des règles parmi celles qui sont candidates
- **Pariority permet de définir une priorité** pour que le processeur choisisse.

#### **xsl:apply-templates**

Appliqué à notre document : un déclenchement de règle sur le nœud ENSEIGNANTS

<xsl:template match="ENSEIGNANTS"> <xsl:comment> Application de la règle ENSEIGNANTS </xsl:comment> <xsl:apply-templates/> </xsl:template>

NB : la valeur par défaut de select est child::node().

# **Les règles**

```
<xsl:template match="NOM">
  <xsl:value-of select="position()"/> :
    Noeud NOM
</xsl:template>
```
<xsl:template match="text()"> <xsl:value-of select="position()"/> : Noeud de texte </xsl:template>

<xsl:template match="comment()"> <xsl:value-of select="position()"/> : Noeud de commentaire </xsl:template>

#### **Le résultat**

 $--&>$ 

<?xml version="1.0" encoding="ISO-8859-1"?>  $\lt$  !  $--$ 

Application de la règle ENSEIGNANTS

- 1 : Noeud de texte
- 2 : Noeud de commentaire
- 3 : Noeud de texte
- 4 : Noeud NOM
- 5 : Noeud de texte
- 6 : Noeud NOM
- 7 : Noeud de texte

On voit que les nœuds sont de types différents, mais sont issus du même contexte (attribut select du xsl:apply-templates)